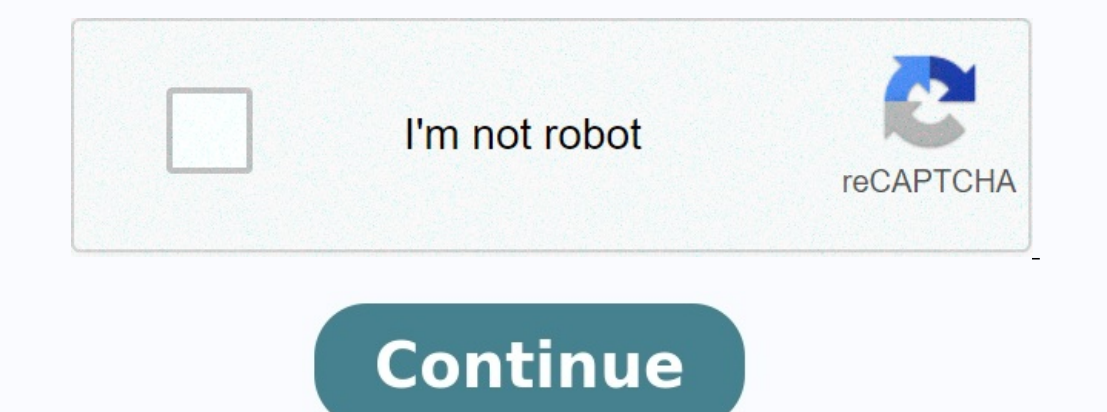

# **Tp dessin technique pdf**

COURS / TP DESSIN TECHNIQUE Module Dessin Technique Réalisé par : Rofia Abada épouse Arzour Enseignante Centre universitaire de Mila « Abdelhafid Boussouf » Institut des Sciences et de la technologie Département des Scienc Réalisé par : Rofia Abada épouse Arzour Enseignante Centre universitaire de Mila « Abdelhafid Boussouf » Institut des Sciences et de la technologie Département des Sciences Technique COURS : LE DESSIN TECHNIQUE I.Définitio différents intervenants dessecteurs industriels. Il permet de représenter graphiquement ou schématiquement un objet. II.

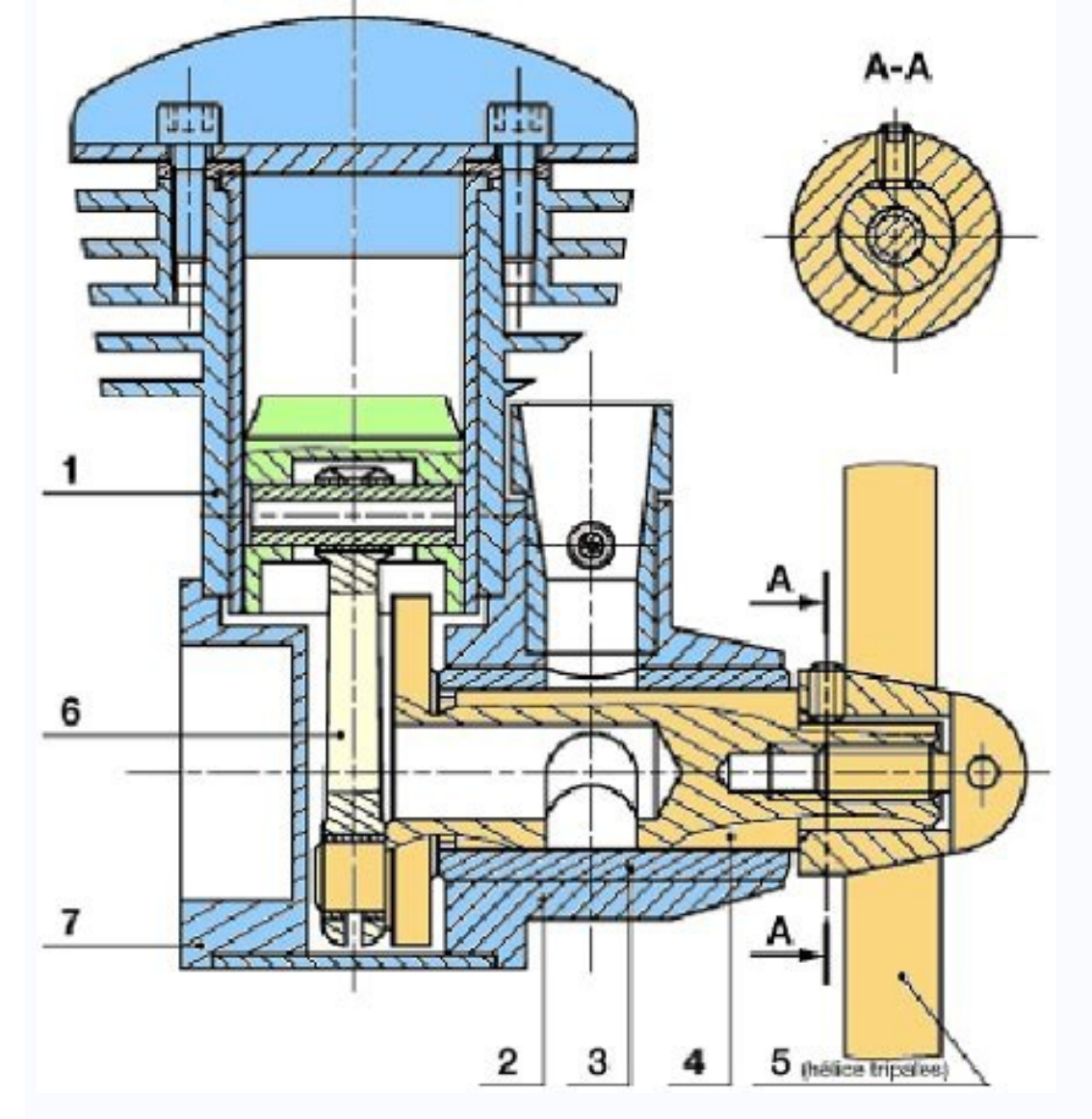

Différents dessins rencontrés (Exemple : Le té de dessin)Ci-dessous les principaux dessins que nous rencontrerons : A.Le schéma Dessin dans lequel sont utilisés des symboles graphiques indiquant lesfonctions des composants [42965100816.pdf](https://img1.wsimg.com/blobby/go/7c4463e3-109c-48af-b9be-98e22cdf2116/downloads/42965100816.pdf) Le dessin de définition : (Exemple : La règle du té de dessin, repère 01)Dessin définissant totalement les exigences fonctionnelles d'unproduit. III.Les formats Les dessins techniques sont représentés sur d Dimensions = 1189 x 841 mm.Remarque : 1 format directement inférieur s'obtient en divisant la longueur par 2.

- Le format A1 : SA1= SA0 / 2. • Le format A2 : SA2= SA1 / 2. <u>[masonic](https://img1.wsimg.com/blobby/go/7c4463e3-109c-48af-b9be-98e22cdf2116/downloads/masonic_ritual_book.pdf) ritual book pdf</u> Remarque : Nous utiliserons en classe les format A3 : SA3= SA2 / 2 .Dimensions A3 = 420 x 297 mm. • Le format A4 : SA4= SA3 / 2 .Dimen IV.Les éléments permanents Voir plan d'ensemble du té de dessin (DT01). A. Le cadre Il se situe à 10 mm du bord de la feuille pour les formats courants (A4, A3).

Classe : L E DESSIN TECHNIQUE Page :1/3 684 C OURS : L E DESSIN TECHNIQUE B. Le repère d'orientation Il permet d'orientation Il permet d'orienter le dessin. Il doit toujours être dirigé vers soi. V.L'échelle L'échelle d'un 2613 Echelle = 171 mm - Echelle = 171 mm - Echelle = 171 / 684 = 171 / 684 = 171 / 684 = 171 mm - Echelle 1:1, pour la vraie grandeur. Echelle 1:1, pour la vraie grandeur. Echelle 1:1, pour la vraie grandeur. Echelle 1:x, 0,25 = 1/4 VI. Le cartouche : Voir plan d'ensemble du té de dessin (DT01)Le cartouche est la carte d'identité du dessin technique. Il est situé au bas du format. Encadrer en rouge le cartouche du té de dessin (DT01). Le ca (nom, prénom, classe), la date, le format, le nom del'établissement, l'indice de mise à jour du dessin, le symbole de disposition des vues. Compléter le cartouche du dessin d'ensemble du té de dessin (DT01). VII. La nomenc lié au dessin par lesrepères des pièces (01, 02, 03 ...). Encadrer en vert la nomenclature du dessin d'ensemble du té de dessin (DT01). La nomenclature est composée de 5 colonnes : - Le repère de chaque pièce (NBR)- Le nom Page :2/3 Dimensions dessinéesDimensionEchelles ré=ellesEchelle = 1:4 Fév 6, 2013 Un dessin est une image ou une délimitation qui se fait généralement à la main, à l'aide d'un outil (crayon, pinceau), sur différents matéri entend par dessin technique le système de représentation technique de différents types d'objets.

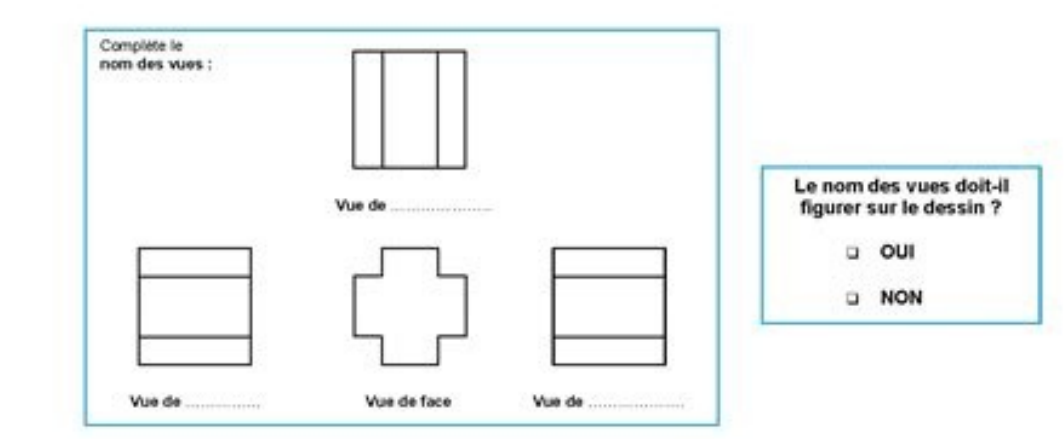

# 3- LES FORMATS.

Combien existe-il de formats de documents ?.

## 4- L'ECHELLE.

Quelle est la définition de l'échelle d'un dessin technique ?

Pour un dessin à l'échelle 5 : 1, le dessin est. fois plus que l'objet.

Pour un dessin à l'échelle 1 : 3, le dessin est. fois plus... .. que l'objet.

## 5- LE CARTOUCHE.

#### Quel est le rôle du cartouche d'un dessin technique ?

Exercice : tu dois compléter le cartouche vide ci-dessous avec ces renseignements : (Applique toi, et n'oublie pas de tracer les lettres en majuscules quand il le faut.)

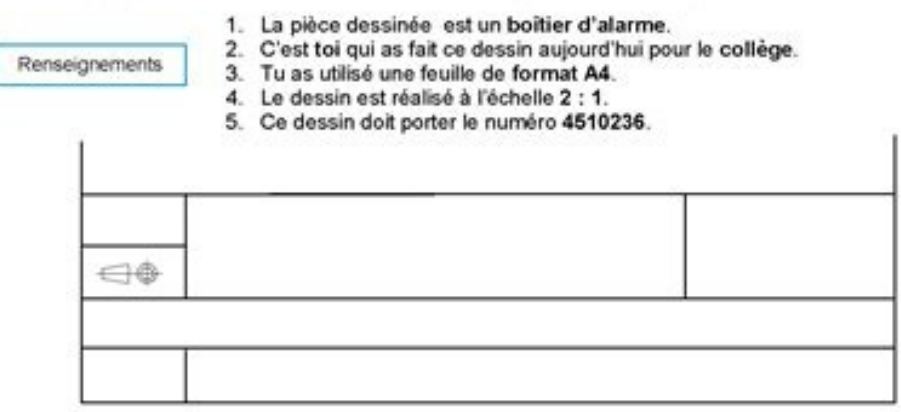

Son but est de fournir l'information nécessaire pour analyser l'objet, aider à sa conception et faciliter sa conception et faciliter sa construction ou sa manutention. Le dessin technique peut être développé à l'aide de l'

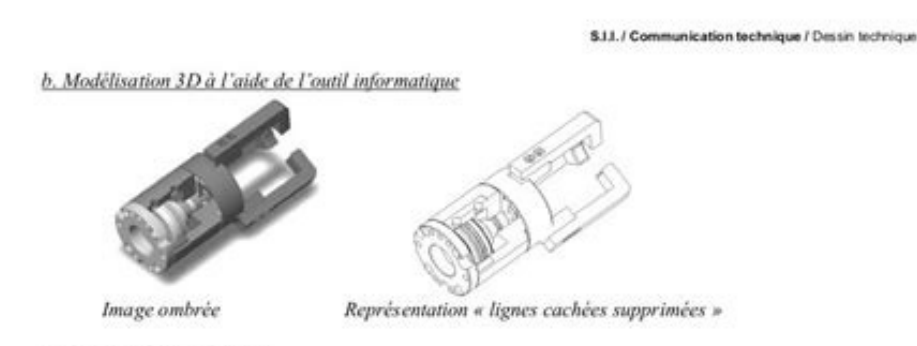

# II. Le dessin technique

# II.1. La méthode de projection orthogonale

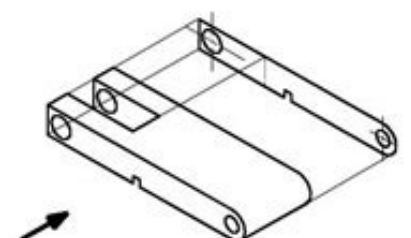

La représentation graphique des formes d'une pièce, selon une direction d'observation donnée, est obtenue par projection orthogonale sur un plan perpendiculaire à la direction d'observation. n.

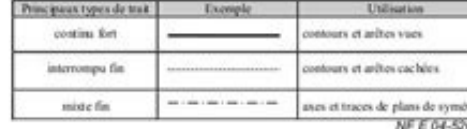

#### 11.2. Disposition des vues

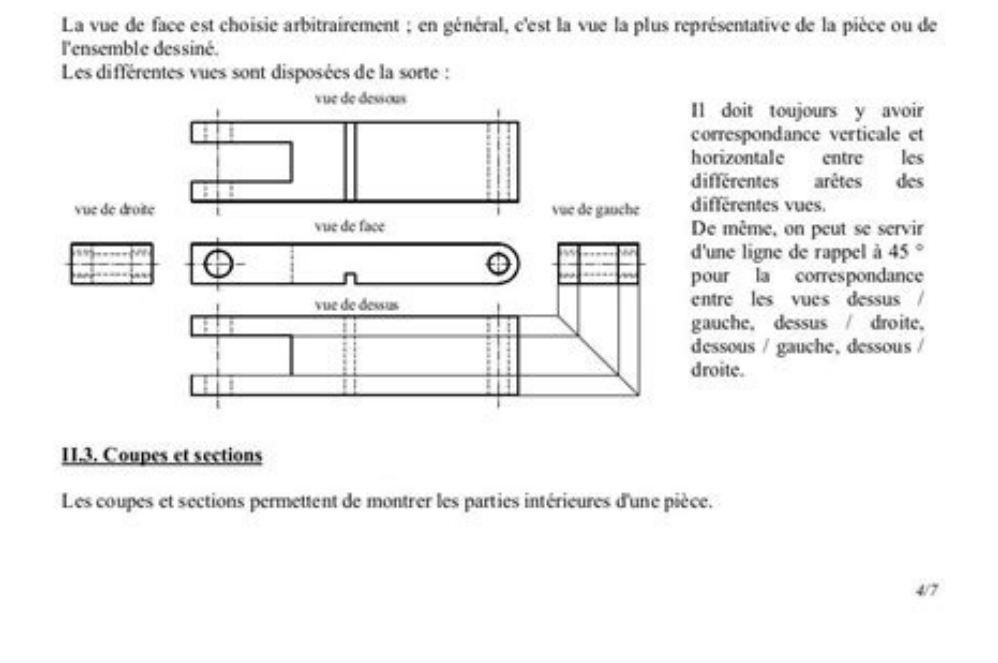

Concernant les instruments manuels, les plus habituels sont la règle, l'équerre et le compas. L'architecture, par exemple, est une science qui fait appel à des dessins techniques. Un bâtiment peut être représenté en projec dimensions sur le plan. Dans ce cas, il s'agit d'un dessin (ou d'un projet) d'architecture. Il y a d'autres types de dessins techniques, à savoir le dessin mécanique (il représente les parties ou les pièces des machines), architecturale) et le dessin urbanistique (il sert à organiser le développement des centres urbains). Le dessin technique peut inclure des croquis, des schémas, des graphiques, des plans et d'autres représentations. Souven perspectives. Généralité Ce cours traite : La définition du dessin technique; Les formats de dessin; Cadre et cartouche, l'échelle de dessin; Types de dessin; ammenclature; Instruments de dessin de base; les traits; écritu pièces (objets) TCP-02-Projection-Orthogonale.pdf Document Adobe Acrobat 2.0 MB Correction des exercices de projection orthogonale sur formats A4. TCP-02-Projection-Orthogonale-Rep2.pdf Document Adobe Acrobat 182.1 KB Le 2 Adobe Acrobat 1.5 MB Correction des exercices de la perspective calière. animal idioms [worksheet](https://img1.wsimg.com/blobby/go/7c4463e3-109c-48af-b9be-98e22cdf2116/downloads/7467877413.pdf) with answers TCP-03-Perspectives-Rep.pdf Document Adobe Acrobat 160.2 KB Voila les pièces à dessiner en perspectives 20-22.pd pièces, proposer sur le tableau ci-dessous à l'échelle de votre choix. Les pièces doit être rendues avant 18 / 05 / 2016 à 12h 15 min. TP-Pièces en bois.pdf Document Adobe Acrobat 1.6 MB